## **Ispit iz predmeta Operativni sistemi 2**

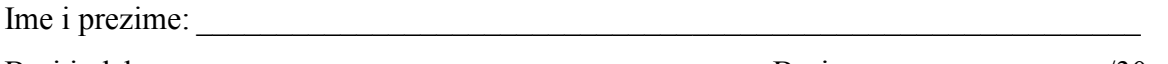

Broj indeksa: 20

*Ispit traje 1,5 sat. Nije dozvoljeno korišćenje literature.*

**1.(3)** Šta je inherentan, opšti problem svih algoritama raspoređivanja zasnovanih na prioritetu? Odgovor:

**2.(3)** Na programskom jeziku Java napisati kod za monitor koji implementira standardni brojački semafor.

Rešenje:

**3.(3)** Šta je *marshalling*? Ukratko objasniti ovaj pojam.

Odgovor:

**4.(3)** Neophodni uslovi za nastanak mrtve blokade nisu nezavisni: ako nije ispunjen uslov držanja i čekanja (*hold-and-wait*), onda nije ispunjen ni uslov... (dopuniti)

Odgovor:

**5.(3)** Da li je dato stanje sistema bezbedno? Ako jeste, dati neku sigurnu sekvencu.

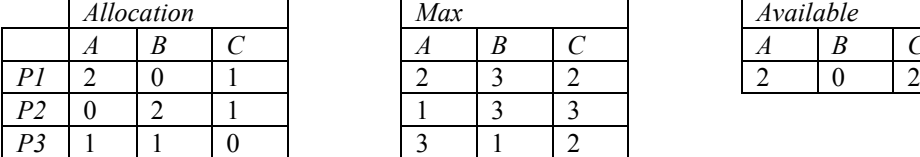

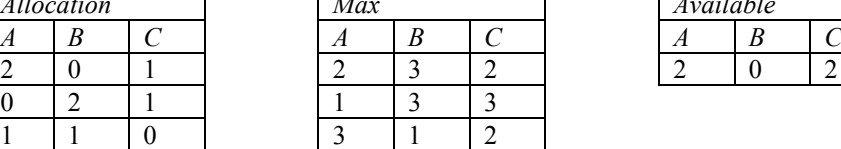

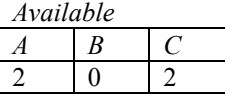

Odgovor:

**6.(3)** Data je sledeća sekvenca referenciranja stranica od strane nekog procesa:

1, 4, 6, 3, 4, 6, 4, 2, 1, 4, 5, 6, 4, 5, 6

Procesu su dodeljena 4 okvira, zamena se vrši lokalno, samo u skupu stranica dodeljenih tom procesu, a inicijalno nije učitana nijedna stranica ovog procesa. Koliko bi puta ovaj proces generisao straničnu grešku (*page fault*) ako je algoritam zamene stranica OPT?

Odgovor:

**7.(3)** U nekom sistemu je trenutno iskorišćenje procesora veoma malo, a opterećenje I/O podsistema veoma veliko. Da li to obavezno znači da su u tom sistemu aktivni dominantno I/O*bound* procesi?

Odgovor:

**8.(3)** Koja konfiguracija ima veći efektivni prostor na diskovima: RAID1 ili RAID1+0? Odgovor:

**9.(3)** Koji algoritam zamene stranica korist u Linux kernel? Odgovor:

**10.(3)** Izlaz programa testiranje nije od značaja, dok standardni izlaz za greške treba preusmeriti u fajl greske.txt. Napisati komandu u sistemu Linux kojom se program "testiranje" pokreće na opisani način.

Odgovor: \_\_\_\_\_\_\_\_\_\_\_\_\_\_\_\_\_\_\_\_\_\_\_\_\_\_\_\_\_\_\_\_\_\_\_\_\_\_\_\_\_\_\_\_\_\_\_\_\_\_\_\_\_\_\_\_\_\_\_\_\_\_\_\_\_\_\_\_\_\_\_